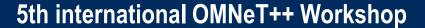

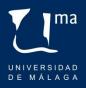

# An Implementation in OMNeT++ of Linux Rules for IP Routing

Alfonso Ariza, Eduardo Casilari, J. Hurtado-López

UNIVERSITY OF MÁLAGA, SPAIN Desenzano, Italy - March 23th, 2012

Departamento de Tecnología Electrónica. University of Málaga ETSI de Telecomunicación, Campus de Teatinos, 29071 – Málaga- Spain E-mail: mjmoron@uma.es, ecasilari@uma.es

### **Motivation**

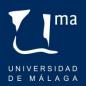

- Typical IP routing merely based on the destination address
- •Need for complex filtering & forwarding mechanisms at the IP layer. Examples:
  - Discard packets with specific characteristics
  - Forwarding criteria can be founded on other parameters (e.g.: TCP/UDP ports, source address, etc..)
- Linux: Alternative routing achieved with IP rules
- Goal: to emulate IP rules in OMNeT++

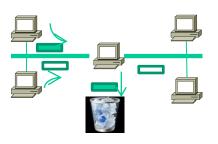

### UNIVERSIDAD DE MÁLAGA

## **Implementation**

- Integrated within the Routing Tables of Inet
- Executed at the IP layer
- Rules applied upon the packet arrival or departure
- Rules allow packets to bypass the existing routing table
- •Rules defined in the same configuration file of that used to characterize Linux IPTables
- •New labels for rules: <rules> </rules>
- Rules specification imitates that of actual Linux rules

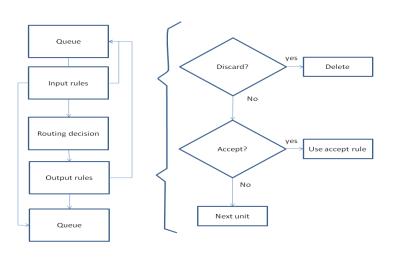

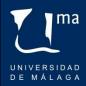

#### Commands

| <b>-</b> S        | Source address to filter                         |
|-------------------|--------------------------------------------------|
| - <b>p</b>        | Destination Address to filter                    |
| -A (INPUT:OUTPUT) | The filter is used at the input or at the output |
| -p (tcp:udp)      | Protocol                                         |
| -sport            | Source port                                      |
| -dport            | Destination port                                 |

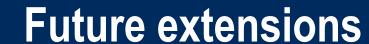

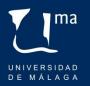

- Rules for advanced forwarding.
- •Rules to emulate selective random packet loss
- Rules to change the admission conditions dynamically
- •Rules to duplicate packets (aiming at simulating multicast transmissions).
- Mechanisms to generate statistical results of the network performance